# Cours n°5 SQL : Langage de manipulation des données (LMD) - Suite

#### Chantal Reynaud

Université Paris X - Nanterre UFR SEGMI - IUP MIAGE

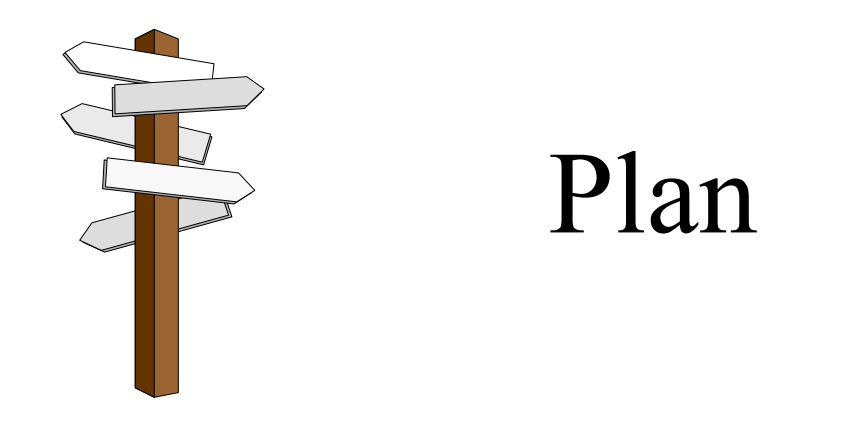

#### I. SELECT multi-tables

II. L'insertion, la modification ou la suppression de valeurs de tuples

# Partie I. SELECT multi-tables

### I. Jointure

### II. Requête imbriquée

### III. Les opérateurs ensemblistes

## I. Jointure (syntaxe SQL-89)

- • Quand on précise plusieurs tables dans la clause FROM, on obtient le produit cartésien des tables. Ce qui est normalement souhaité, c 'est de joindre les informations de diverses tables, en précisant quelles relations les relient entre elles. C 'est la clause WHERE qui permet d 'obtenir ce résultat.
- Ex : SELECT Num-Stage, Libellé-Stage, Nom-Cat FROM STAGE, CATEGORIE WHERE STAGE.Num-Cat = CATEGORIE.Num-Cat;

SELECT Num-Stage, Libellé-Stage, Nom-Cat FROM STAGE s, CATEGORIE c WHERE s.Num-Cat  $=$  c.Num-Cat;

Equijointures

Alias -

SELECT Num-Stage, Libellé-Stage, Nom-Cat FROM STAGE s, CATEGORIE c WHERE s.Num-Cat = c.Num-Cat and Num-Stage  $\leq 200$ ;

### Jointure : syntaxe SQL-2

•Cross Join = Produit cartésien

#### SELECT \* FROM STAGE **CROSS JOIN** CATEGORIE;

• Jointure naturelle : SQL choisit automatiquement les attributs possédant le même nom dans les deux tables comme attribut de liaison entre les tables.

> SELECT Num-Stage, Libellé-Stage, Nom-Cat FROM STAGE **NATURAL JOIN** CATEGORIE WHERE Num-Stage  $\leq 200$ ;

• Jointure conditionnelle : séparation des conditions de jointure des autres conditions additionnelles de filtres

> SELECT Num-Stage, Nom-Cat FROM STAGE **JOIN** CATEGORIE **ON** Num-CatWHERE Num-Stage  $\leq 200$ ;

### Jointure par non égalité

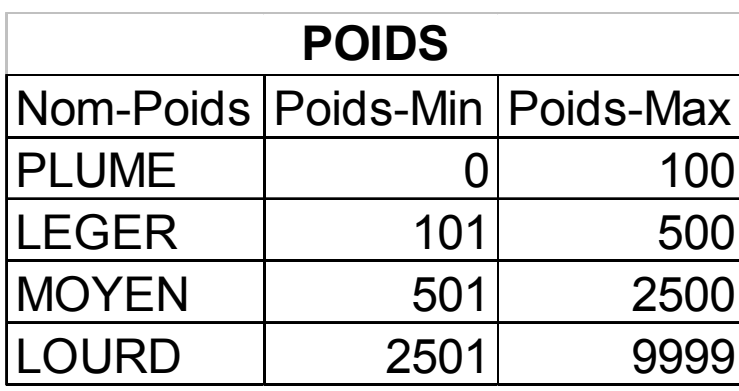

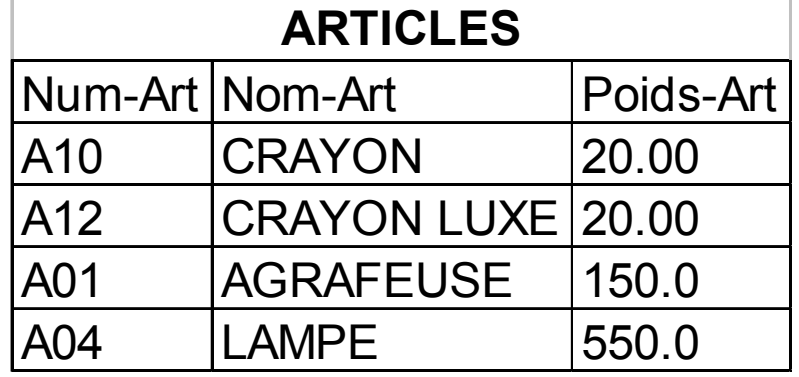

SELECT Num-Art, Nom-Art, Poids-Art, Nom-Poids FROM ARTICLES, POIDS WHERE Poids-Art BETWEEN Poids-Min AND Poids-Max;

#### En SQL-2 :

SELECT Num-Art, Nom-Art, Poids-Art, Nom-Poids FROM ARTICLES **JOIN** POIDS **ON** Poids-Art BETWEEN Poids-Min AND Poids-Max;

#### Auto-jointure

• Il peut être utile de rassembler des informations venant d 'une ligne d 'une table avec des informations venant d 'une autre ligne de la même table. Dans ce cas, il faut renommer au moins l 'une des deux tables en lui donnant un synonyme afin de pouvoir préfixer sans ambiguïté chaque nom de colonne.

SELECT a.Num-Stage, a.Libellé-Stage, a.Nb-jours, b.Num-Stage, B. Nb-jours FROM STAGE a, STAGE b WHERE a.Nb-jours  $> b$ .Nb-jours AND b.Num-Stage = '471';

En SQL-2 :

SELECT a.Num-Stage, a.Libellé-Stage, a.Nb-jours, b.Num-Stage, B. Nb-jours FROM STAGE a **JOIN** STAGE b

**ON** a.Nb-jours > b.Nb-jours

**WHERE** b.Num-Stage <sup>=</sup>′471′;

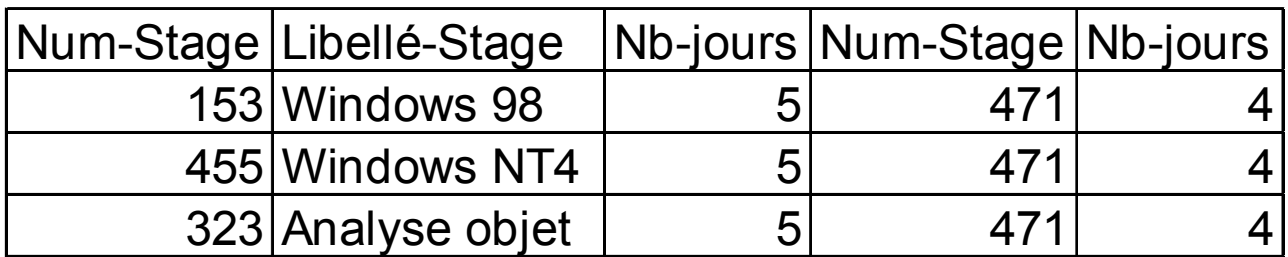

### Jointure externe (syntaxe Oracle)

SELECT Num-Stage, Num-St FROM STAGE, PARTICIPATION WHERE STAGE.Num-Stage = PARTICIPATION.Num-Stage

Un stage qui n 'a pas de participant n 'apparaît pas

Num-Stage Num-St 350 106350 345471 457 $215$ 987 467 342

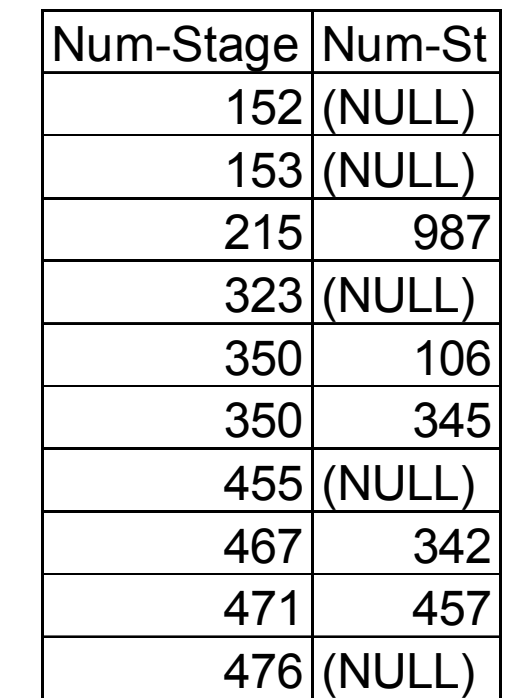

ELECT Num-Stage, Num-St ROM STAGE, PARTICIPATION WHERE STAGE.Num-Stage = PARTICIPATION.Num-Stage (+)

Liste des différents stages , avec les participants <sup>s</sup> 'ils en ont, sans omettre les stages sans participants.

Le (+) ajouté après un nom de colonne peut s 'interpréter comme l 'ajout, dans la table à laquelle la colonne appartient, d 'une ligne fictive qui réalise la correspondance avec les lignes de l 'autre table, qui n 'ont pas de correspondant réel.

#### Jointure externe - Syntaxe SQL-2

#### SELECT Num-Stage, Num-St FROM STAGE **RIGHT OUTER JOIN** PARTICIPATION **ON** Num-Stage;

De même, il existe **LEFT OUTER JOIN** qui correspond à l 'ajout d 'une ligne fictive dans la table de gauche et **FULL OUTER JOIN** pour l 'ajout de lignes fictives dans les deux tables.

Si on désire la liste des stages pour lesquels il n 'y a pas eu de participants :

SELECT Num-Stage, Num-St FROM STAGE **RIGHT OUTER JOIN** PARTICIPATION **ON** Num-Stage WHERE Num-St IS NULL;

# II. Requête imbriquée

• Une caractéristique puissante de SQL est la possibilité qu 'un critère de recherche employé dans une clause WHERE soit lui-même le résultat d 'un SELECT.

Exemple :

Sélection du numéro et du libellé du stage suivi par le stagiaire n°350.

SELECT Num-Stage, Libellé-Stage FROM STAGE s, PARTICIPATION p WHERE Num-St =  $'$  350  $'$  and s.num-Stage = p.num-Stage ;

Mais on peut aussi formuler cette requête par une sous-interrogation :

SELECT Num-Stage, Libellé-Stage FROM STAGEWHERE Num-Stage = (SELECT distinct Num-Stage FROM PARTICIPATIONWHERE Num-St =  $=$   $\prime$  350  $\prime$ ); Le SELECT imbriquée équivaut à une valeur

Syntaxe : SELECT … WHERE exp op (SELECT …) où op est un des opérateurs =, !=, <, >, <=, >=

### Requête imbriquée renvoyant un ensemble de valeurs

• Les opérateurs utilisables, dans ce cas, sont : IN, ALL (tous), ANY (au moins un)

SELECT Num-ST, Nom-ST FROM STAGIAIRE sWHERE ′ 350 ′ **IN**(SELECT Num-Stage FROM STAGE JOIN PARTICIPATIONON Num-Stage WHERE Num-St =  $s$ . Num-St);

WHERE exp op ANY (SELECT …) WHERE exp op ALL (SELECT …) WHERE exp IN (SELECT …) WHERE exp NOT IN (SELECT …) où op est =, !=, <, >, <=, >=

Sous-interrogation synchronisée

SELECT Nom-ArtFROM ARTICLESWHERE PV-Art > **ANY**

 (SELECT PV-Art FROM ARTICLES WHERE Coul-Art =  $'B$ lanc');

#### Requête existentielle - Test d 'unicité

• La clause EXISTS est suivie d 'une sous-interrogation entre parenthèses, et prend la valeur vrai s 'il existe au moins une ligne satisfaisant les conditions de la sous-interrogation

SELECT Nom-ArtFROM ARTICLES aWHERE EXISTS ( SELECT \* FROM ARTICLES bWHERE  $b$ . Coul-Art = 'Blanc' AND PV-Art >  $b$ . PV-Art);

Donne les noms d 'articles plus chers qu' un article de couleur blanche

• La clause UNIQUE est suivie d 'une sous-interrogation entre parenthèses, et prend la valeur vrai s 'il existe une seule ligne satisfaisant les conditions de la sous-interrogation

```
SELECT Num-St, Nom-St
FROM STAGIAIRE sWHERE NOT UNIQUE (
       SELECT * 
       FROM PARTICIPATION p
       WHERE s.Num-St = p.Num-St);
```
Donne les stagiaires qui ont participé à plus d 'un stage

### Requête imbriquée dans un HAVING

• Un critère dans un HAVING peut dépendre du résultat d 'une requête imbriquée.

SELECT Num-Cat, SUM(Nb-jours) somme FROM STAGEGROUP BY Num-CatHAVING SUM(Nb-jours) > (SELECT AVG(Nb-jours) FROM STAGE);

Cette requête compare le total de jours de stage de chaque catégorie avec la moyenne du nombre de jours d 'un stage

III. Les opérateurs ensemblistes

#### $\bullet$  UNION

```
SELECT Num-Stage, Libellé-Stage
FROM STAGE 
WHERE Num-Cat = '1' OR Num-Cat = '2'UNIONSELECT Num-Stage, Libellé-Stage
FROM STAGE 
WHERE Nb-jours = 4;
```
#### Sélection des stages de catégorie 1 ou 2 dont la durée est de 4 jours

#### $\bullet$  INTERSECTION

*Cours de Systèmes de Gestion de Données - Licence MIAGE – 2003/2004* **14** SELECT Num-Stage, Libellé-Stage, ′1′ as indicateur FROM STAGE WHERE Num- $Cat = '1'$ **INTERSECT**SELECT Num-Stage, Libellé-Stage, ′non ouvert as indicateur′ FROM STAGE, PARTICIPATION WHERE STAGE. Num-Stage = PARTICIPATION.Num-Stage (+) AND Num-St IS NULL; Sélection des stages de catégorie 1 sans participant

Partie II. L'insertion, la modification ou la suppression de valeurs de tuples

- I. La commande INSERT
- II. La commande UPDATE
- III. La commande DELETE

La commande INSERT

• Ajout de lignes dans une table

```
INSERT INTO table (col1, …, coln)
VALUES (val1, …, valn);
```
ou

```
INSERT INTO table (col1, …, coln)
SELECT …;
```
La liste des noms de colonnes est optionnelle. Si elle est omise, Oracle prend par défaut l 'ensemble des colonnes de la table dans l 'ordre où elles ont été données lors de la création de la table. Si une liste de colonnes est spécifiée, les colonnes ne figurant pas dans la liste auront la valeur NULL.

INSERT INTO STAGIAIRE (Num-St, Nom-St, Prénom-St, Adr-St) VALUES (567, ′Dupont′, ′Jean ′, ′Paris′);

INSERT INTO STAGIAIRE VALUES (567, ′Dupont′, ′Jean ′, ′Paris′);

INSERT INTO PARIS\_STAGIAIRE SELECT Num-ST, Nom-ST, Prénom-St FROM STAGIAIRE WHERE Adr-St <sup>=</sup>′Paris′;

• Cette commande permet de modifier les valeurs d 'un ou de plusieurs champs, dans une ou plusieurs lignes existantes d 'une table.

La commande UPDATE

UPDATE tableSET col1 =  $\exp 1$ , col2 =  $\exp 2$ , ... WHERE prédicat

UPDATE tableSET col1, col2,  $\dots$  = (SELECT  $\dots$ ) WHERE prédicat

col1, col2, … sont les noms de colonnes qui seront modifiés. La clause WHERE est facultative

UPDATE STAGESET Nb-jours  $=$  4 WHERE Type-Stage  $=$  'TP';

UPDATE STAGE $SET Nb-jours =$ SELEC MAX(Nb-jours) FROM STAGE GROUP BY NUM-Cat);

UPDATE STAGESET Nb-jours  $=$  4 WHERE Type-Stage IN ( SELECT Num-St FROM PARTICIPATION);

### La commande DELETE

• L 'ordre DELETE permet de supprimer des lignes d 'une table

DELETE FROM tableWHERE prédicat

La clause WHERE indique quelles lignes doivent être supprimées. Cette clause est facultative. Si elle n 'est pas précisée, TOUTES les lignes de la table sont supprimées.

DELETE FROM STAGEWHERE Num-Cat  $=$  ( SELECT Num-CatFROM STAGEWHERE Libellé-St = 'Programmation java');